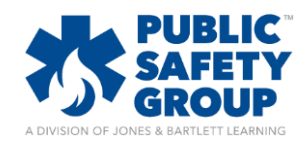

## **Chapter Lectures Best Practices**

For optimal performance and results, the following best practices should be strictly followed to successfully complete the chapter lectures available in your Navigate 2 course. Please note, lectures are only available in select course packages.

- 1. Ensure that you continue all the way through the lecture deck to the last slide of the module to complete the interactive lecture. Your grade will not be reported until you have fully completed the quiz *and* viewed every slide within the deck
- 2. If you need to step away from an active lecture module, ensure that you close out the interactive lecture session and reopen it when you are ready to continue. Leaving a lecture session open for a period of inactivity can severe the network connection and still allow you to complete the lecture without recording your progress!
- 3. When you are taking the interactive lecture, it is important that you DO NOT close/move away from the Navigate 2 course. It is important that you keep the launching page (1) open when completing the interactive lecture (2). Returning to the main course page or closing the launching page will cause the interactive lecture to close and/or disrupt progress tracking.

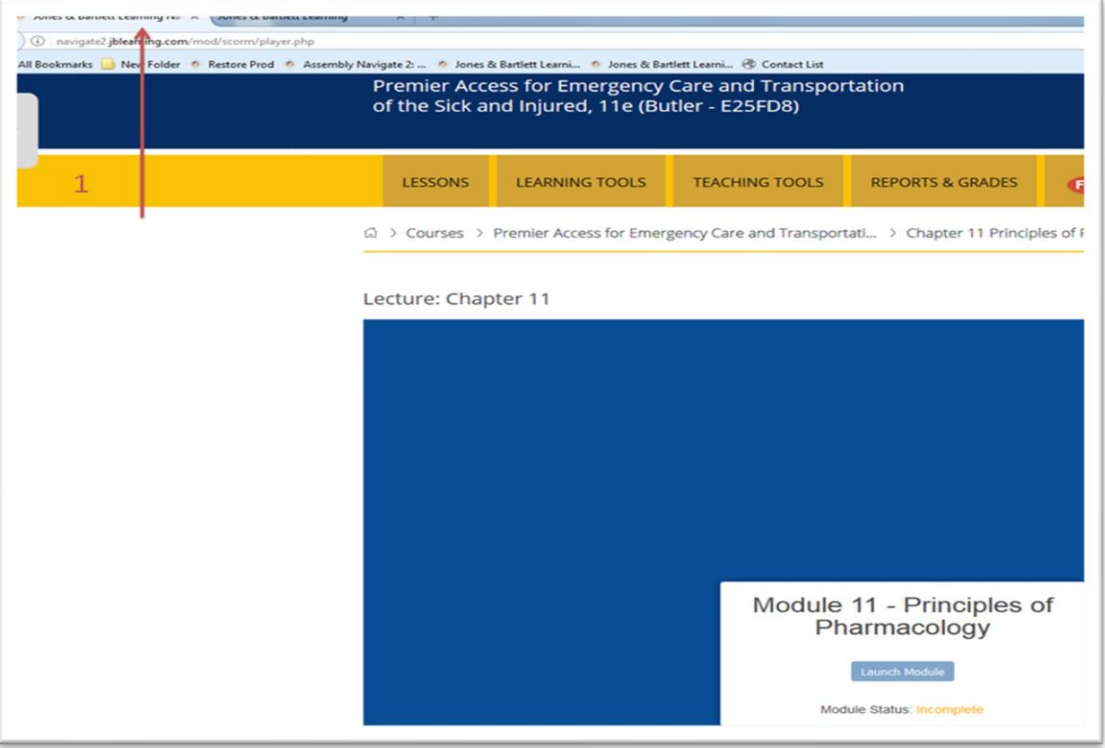

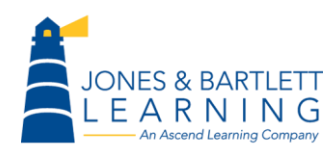

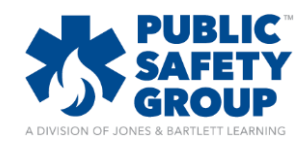

## **Chapter Lectures Best Practices**

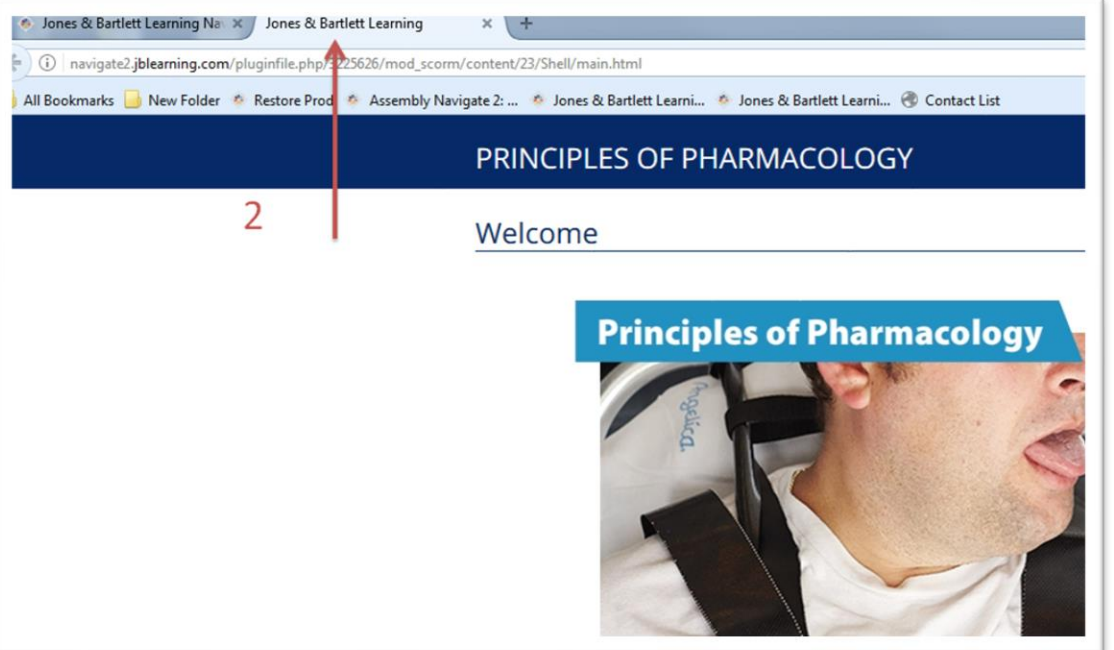

4. You will know when you have successfully completed a lecture when you see a grade in the **User Report**. If you reopen the interactive lecture, it will start a new attempt and that is why it displays the **Module Status** as **Incomplete**. The highest score achieved of multiple attempts will be reflected in the **User Report**

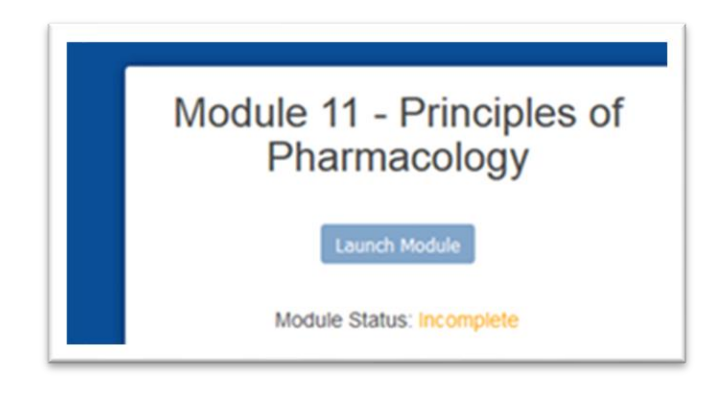

5. Avoid surfing the web in a different tab or browser. Social media sites and others have features that can cause a break in connectivity within the active lecture. Lectures will always function best when JBL course pages are the only active windows on your device. It is also best practice to not stream any media from other applications or windows while taking the lecture.

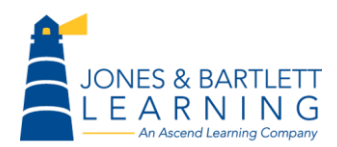

Jones & Bartlett Technical Support [Support@jblearning.com](mailto:Support@jblearning.com) Toll Free: 800-832-0034 option #5 **www.publicsafetygroup.com**